# **<b>ELEKTRONICZNA SKRZYNKA PODAWCZA M-GOPS [Tyc](http://bip.tyczyn.pl/?c=mdTresc-cmPokazTresc-1108-5272&printXML=true)zyn</b>**

## **ELEKTRONICZNA SKRZYNKA PODAWCZA M-GOPS Tyczyn >>> http://epuap.gov.pl<<<<**

[Zgodnie z rozporządzeniem Pre](http://esp.tbd.rzeszow.pl/mgops-tyczyn)zesa Rady Ministrów z dnia 29 września 2005 roku w sprawie warunków organizacyjno-technicznych doręczania dokumentów elektronicznych podmiotom publicznym (Dz. U. Nr 200 poz. 1651) informujemy, że została uruchomiona Elektroniczna Skrzynka Podawcza mającą na celu obsługę dokumentów elektronicznych dostarczanych do naszej instytucji.

### *Metody dostarczania dokumentów elektronicznych:*

W celu złożenia pisma za pomocą Elektronicznej Skrzynki Podawczej znajdujacej się na portalu ePuap należy :

1. Uruchomić serwis ePuap : http://epuap.gov.pl

2. Zalogować się korzystając z własnego loginu i hasła (link Zaloguj się znajdujący się w górnej części serwisu). W przypadku braku własnego konta na portalu ePuap należy je założyć postępując zgodnie z zamieszczonymi w serwisie instrukcjami (link Zarejestruj się).

- 3. Po zalogowaniu się do serwisu odnaleźć na liście instytucji Gminny Ośrodek Pomocy Społecznej w Tyczynie. W tym celu najprościej :
	- a. wybrać link "Alfabetyczna lista spraw"
	- b. następnie zakładkę "In[ne klasyfikacje",](http://epuap.gov.pl/wps/portal/%21ut/p/a1/04_Sj9CPykssy0xPLMnMz0vMAfGjzOINLY1MDI2CDbz8XU1MDTzDQryMLMzNjAxMjIAKIoEKDHAARwNC-sP1o_Aq8TeGKsBjRUFuhEGmo6IiAKzrpBU%21/dl5/d5/L2dBISEvZ0FBIS9nQSEh/)
	- c. odnaleźć i wybrać w kolumnie "Klasyfikacja terytorialna" : Podkarpackie –> rzeszowski pozycję "Tyczyn(gmina miejsko-wiejska)",
- d. wybrać link "Pismo ogólne do urzędu", odnaleźć instytucję "Gminny Ośrodek Pomocy Społecznej" i wybrać link Pismo ogólne.
- 4. Wypełnić udostępniony formularz elektroniczny, opatrzyć kwalifikowanym podpisem elektronicznym lub profilem zaufanym i wysłać.

#### *Wymagania dla dostarczanych dokumentów elektronicznych:*

- Dokumenty elektroniczne muszą być podpisane kwalifikowanym podpisem cyfrowym w formacie XAdES.
- Akceptujemy następujące formaty załączników:
	- 1. doc, rtf dla MS Word 6.0/95/97/2000,
	- 2. xls dla MS Exel 95/97/2000,
	- 3. odt dokument OpenOffice.org 2.x
	- 4. txt dokument tekstowy,
	- 5. gif, tif, jpg pliki graficzne,
	- 6. pdf wersja 1.4 kompatybilna z Adobe Acrobat Reader 5.0 i nowszymi,
	- 7. zip pliki skompresowane w formacie ZIP,
	- 8. rar pliki skompresowane w formacie RAR.
- Wielkość wszystkich załączników dołączonych do jednego formularza (dokumentu elektronicznego) nie może przekroczyć 10 MB.
- Dokumenty zawierające złośliwe oprogramowanie będą automatycznie odrzucane i pozostaną nie rozpatrzone.

## **Podmiot publikujący** Urząd Miejski w Tyczynie

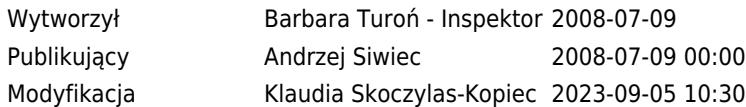